# 山东省中鲁远洋渔业股份有限公司 关于召开 2024 年第三次临时股东大会的通知

本公司及董事会全体成员保证信息披露内容的真实、准确、完整,没有虚假记载、误导性陈述 或重大遗漏。

一、召开会议的基本情况

(一)股东大会届次:公司2024年第三次临时股东大会。

(二)股东大会的召集人:公司董事会。

公司第八届董事会第十九次会议(临时会议)审议通过了关 于召开2024年第三次临时股东大会的议案。

(三)会议召开的合法、合规性:本次股东大会会议召开符 合有关法律、行政法规、部门规章、规范性文件、深交所业务规 则和《公司章程》的规定。

(四)会议召开的日期、时间

1.现场会议时间:2024年8月15日(星期四)15:00

2.网络投票时间:2024年8月15日,其中通过深圳证券交易所 交易系统进行的网络投票时间为 9:15—9:25, 9:30—11:30和 13:00—15:00;通过互联网投票系统进行投票时间为9:15—15:00 期间的任意时间。

(五)会议的召开方式:本次股东大会采用现场表决与网络投 票相结合的表决方式。

(六)会议的股权登记日:2024 年 8 月 8 日

B 股股东应在 2024 年 8 月 5 日(即 B 股股东能参会的最后交 易日)或更早买入公司股票方可参会。

(七)出席对象

1.在股权登记日持有公司股份的普通股股东或其代理;于股 权登记日下午收市时在中国结算深圳分公司登记在册的公司全体 普通股股东均有权出席股东大会,并可以以书面形式委托代理人 出席会议和参加表决,该股东代理人不必是本公司股东。

2.公司董事、监事和高级管理人员;

3.公司聘请的律师;

4.根据相关法规应当出席股东大会的其他人员。

(八)会议地点:青岛市崂山区仙霞岭路31号公司会议室。

二、会议审议事项

(一)议案名称及提案编码表

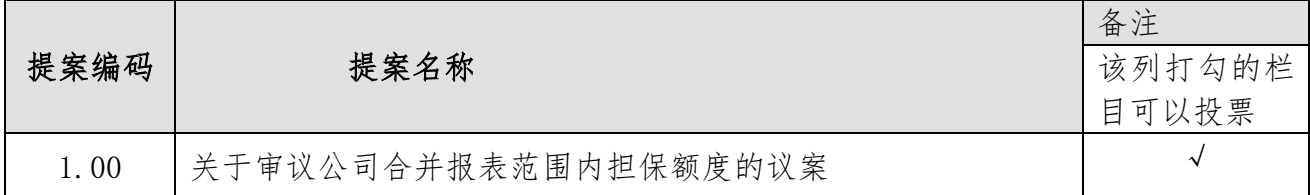

(二)议案审议及披露情况

上述议案已经公司第八届董事会十八次会议(临时会议)审议 通过,以上议案的内容详见2024年6月25日披露于《中国证券报》 和巨潮资讯网(http://www.cninfo.com.cn)的本公司公告。

(三)其他说明

1.为充分尊重并维护中小投资者合法权益,公司将就本次股东 大会议案对中小投资者的表决单独计票,本公司将根据计票结果进 行公开披露(中小投资者是指除上市公司董事、监事、高级管理人 员以及单独或者合计持有公司5%以上股份的股东以外的其他股东)。

2.提案1.00属于股东大会特别决议事项,应当由出席股东大会 的股东(包括股东代理人)所持表决权的2/3以上通过。

### 三、会议登记等事项

(一)股东大会登记方法

1. 法人股东经济法定代表人须持有股东账户 卡及有效持股凭证、加盖公司公章的营业执照复印件、法人代 表证明书和本人身份证办理登记手续;委托代理人出席的,还 须持法人授权委托书和出席人身份证。

2.个人股东登记:个人股东须持本人身份证、股东账户卡 及有效持股凭证办理登记手续;受委托出席的股东代理人还须 持有出席人身份证和授权委托书。

(二)登记时间:2024年8月13日(9:00—11:30、13:30—  $16:00$ 

(三)登记地点:青岛市崂山区仙霞岭路31号公司董事会 办公室。

(四)其他事项:异地股东可用信函或传真方式登记(须在 2024年8月13日16:00前送达或传真至公司)。

(五)会议联系方式

联系人: 唐运涛 兰天阳 申 话: 0532-55715968

传 真:0532-55719258 邮 箱:zl000992@163.com

(六)会议费用:本次股东大会会期半天,与会人员食宿及 交通费自理。

四、参加网络投票的具体操作流程

在本次股东大会上,股东可以通过深交所交易系统和互联 网投票系统(地址为http://wltp.cninfo.com.cn)参加投票, 详见附件一"参加网络投票的具体操作流程"。

### 五、备查文件

1.山东省中鲁远洋渔业股份有限公司第八届董事会第十八 次会议(临时会议)决议。

2.山东省中鲁远洋渔业股份有限公司第八届董事会第十九 次会议(临时会议)决议。

特此公告。

附件1:参加网络投票的具体操作流程

附件2:授权委托书

山东省中鲁远洋渔业股份有限公司董事会

### 2024 年 7 月 31 日

附件 1

# 参加网络投票的具体操作流程

### 一、网络投票的程序

1.普通股的投票代码与投票简称:投票代码为"360992", 投票简称为"中鲁投票"。

2.填报表决意见或选举票数。

对于非累积投票提案,填报表决意见:同意、反对、弃权。

对于累积投票提案,填报投给某候选人的选举票数。上市公司 股东应当以其所拥有的每个提案组的选举票数为限进行投票,股 东所投选举票数超过其拥有选举票数的,或者在差额选举中投票 超过应选人数的,其对该项提案组所投的选举票均视为无效投票。 如果不同意某候选人,可以对该候选人投 0 票。

累积投票制下投给候选人的选举票数填报一览表

| 投给候选人的选举票数 | 填报            |
|------------|---------------|
| 对候选人A投X1票  | X1 票          |
| 对候选人B投X2票  | X2 票          |
| $\cdots$   | $\cdots$      |
| 合          | 不超过该股东拥有的选举票数 |

各提案组下股东拥有的选举票数举例如下:

(1)选举非独立董事(应选人数为 3 位)股东所拥有的选举 票数=股东所代表的有表决权的股份总数×3

股东可以将所拥有的选举票数在 3 位非独立董事候选人中任 意分配,但投票总数不得超过其拥有的选举票数。

(2)选举独立董事(应选人数为 2 位)股东所拥有的选举票 数=股东所代表的有表决权的股份总数×2

股东可以将所拥有的选举票数在 2 位独立董事候选人中任意 分配,但投票总数不得超过其拥有的选举票数。

(3)选举监事(应选人数为 2 位)股东所拥有的选举票数=股 东所代表的有表决权的股份总数×2

股东可以将所拥有的选举票数在2位监事候选人中任意分配, 但投票总数不得超过其拥有的选举票数。

3.股东对总议案进行投票,视为对除累积投票提案外的其他 所有提案表达相同意见。

股东对总议案与具体提案重复投票时,以第一次有效投票为 准。如股东先对具体提案投票表决,再对总议案投票表决,则以已 投票表决的具体提案的表决意见为准,其他未表决的提案以总议 案的表决意见为准;如先对总议案投票表决,再对具体提案投票表 决,则以总议案的表决意见为准。

### 二、通过深交所交易系统投票的程序

1.投票时间:2024 年 8 月 15 日的交易时间,即 9:15—9:25,  $9:30-11:30 \; \text{# } 13:00-15:00$ 。

2.股东可以登录证券公司交易客户端通过交易系统投票。

#### 三、通过深交所互联网投票系统投票的程序

1.互联网投票系统开始投票的时间为 2024 年 8 月 15 日上午 9:15,结束时间为 2024 年 8 月 15 日(现场股东大会结束当日) 下午 3:00。

2.股东通过互联网投票系统进行网络投票,需按照《深圳证券 交易所投资者网络服务身份认证业务指引(2016 年修订)》的规 定办理身份认证,取得"深交所数字证书"或"深交所投资者服务 密 码 " 。 具 体 的 身 份 认 证 流 程 可 登 录 互 联 网 投 票 系 统 [http://wltp.cninfo.com.cn](http://wltp.cninfo.com.cn/) 规则指引栏目查阅。

3. 股东根据获取的服务密码或数字证书,可登录 [http://wltp.cninfo.com.cn](http://wltp.cninfo.com.cn/) 在规定时间内通过深交所互联网投 票系统进行投票。

附件2

## 授权委托书

兹委托\_\_\_\_\_\_\_\_先生(女士)代表我本人(单位)出席山东省中鲁远洋 渔业股份有限公司 2024 年第三次临时股东大会,并按照如下投票指示代为 行使表决权;如无投票指示,代理人可自行投票表决。本授权委托的有效期: 自本授权委托书签署之日至本次股东大会结束。

委托人持股数: 股

委托人股东账号:

委托人身份证号码(法人股东营业执照号码):

受托人(签字): 受托人身份证号码:

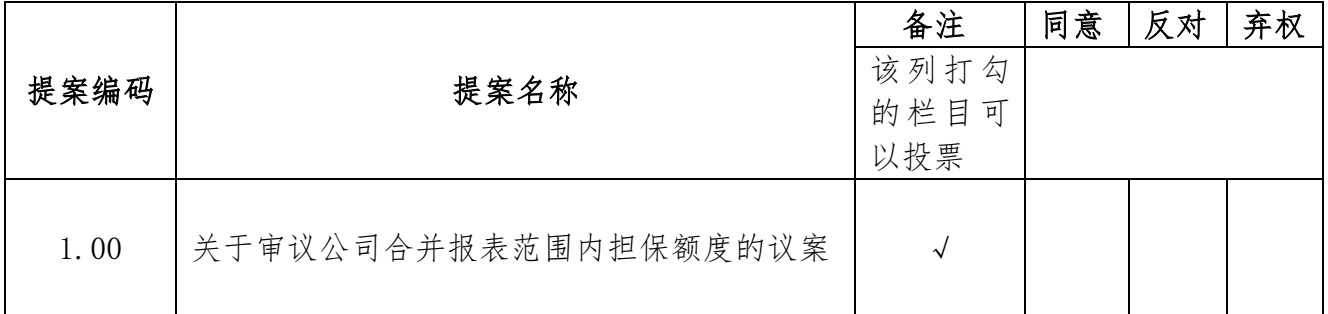

注: 委托人对受托人的指示, 以在"同意""反对""弃权"下面的方框中打"√"为准, 对同 一审议事项不得有两项或多项指示。

委托人签字(法人股东加盖公章):

委托日期: 年 月 日